<span id="page-0-0"></span>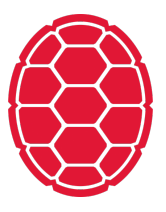

# Naïve Bayes and Logistic Regression

Natural Language Processing: Jordan Boyd-Graber University of Maryland **DISCUSSION** 

### <span id="page-1-0"></span>**Administrivia Announcements**

- **Use Piazza**
- submit server
- TA office hours

#### <span id="page-2-0"></span>**Documents**

D1: Spam

abuja man

D3: Spam

cialis deal

D5: Spam

abuja deal

D7: Spam

cialis dog

D2: Ham man dog D4: Ham

logistic mother logistic abuja

D6: Ham

#### **Documents**

## D1: Spam

abuja man

D3: Spam

cialis deal

D5: Spam

abuja deal

D7: Spam

cialis dog What's |*C*| and |*V*|? D2: Ham man dog

D4: Ham

logistic mother logistic abuja

D6: Ham

#### **Documents**

## D1: Spam

abuja man

D3: Spam

cialis deal

D5: Spam

abuja deal

D7: Spam

cialis dog

 $|C| = 2$  (spam vs. ham)

D2: Ham man dog

D4: Ham

logistic mother logistic abuja

D6: Ham

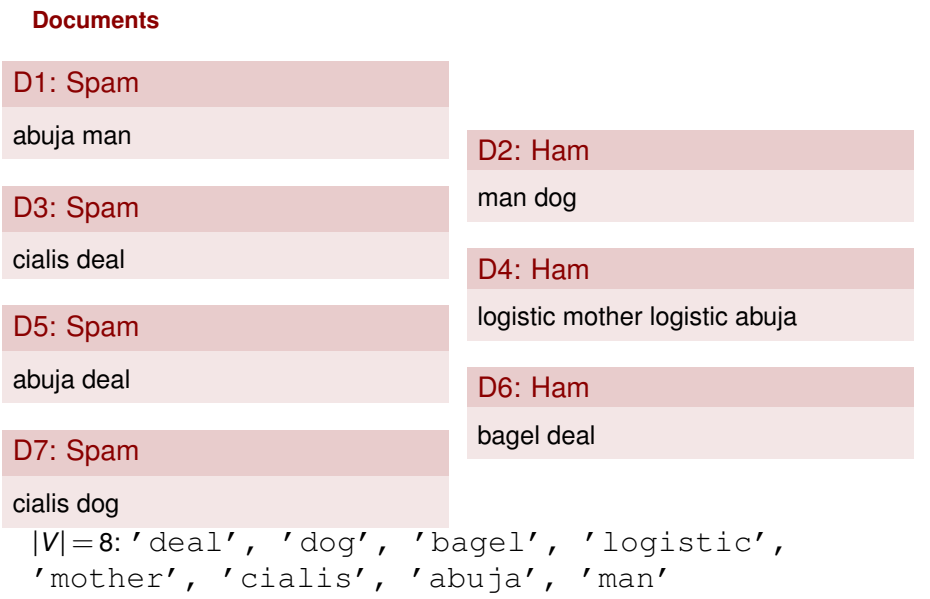

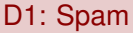

abuja man

D3: Spam

cialis deal

D5: Spam

abuja deal

D7: Spam

cialis dog

D2: Ham man dog D4: Ham logistic mother logistic abuja D6: Ham

D1: Spam

abuja man

D3: Spam

cialis deal

D5: Spam

abuja deal

D7: Spam

cialis dog

What's  $\hat{P}(c_i)$ ?

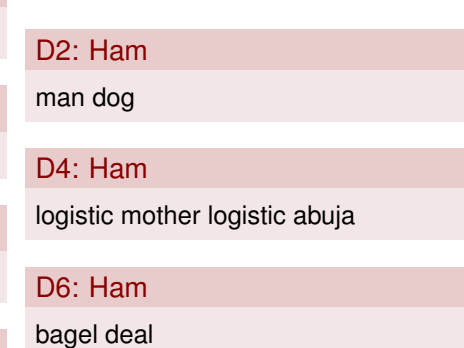

■ For spam:

(1)

■ For spam:

$$
\hat{P}(c_j = \text{spam}) = \frac{N_c + 1}{N + |C|} \tag{1}
$$

(2)

■ For spam:

$$
\hat{P}(c_j = \text{spam}) = \frac{N_c + 1}{N + |C|} \tag{1}
$$
\n
$$
= \frac{4 + 1}{7 + 2} \tag{2}
$$
\n
$$
= \frac{5}{9} \tag{3}
$$

■ For spam:

$$
\hat{P}(c_j = \text{spam}) = \frac{N_c + 1}{N + |C|} \tag{1}
$$
\n
$$
= \frac{4 + 1}{7 + 2} \tag{2}
$$
\n
$$
= \frac{5}{9} \tag{3}
$$

■ For ham:

(4)

■ For spam:

$$
\hat{P}(c_j = \text{spam}) = \frac{N_c + 1}{N + |C|} \tag{1}
$$
\n
$$
= \frac{4 + 1}{7 + 2} \tag{2}
$$
\n
$$
= \frac{5}{9} \tag{3}
$$

■ For ham:

$$
\hat{P}(c_j = \text{ham}) = \frac{N_c + 1}{N + |C|} \tag{4}
$$

(5)

■ For spam:

$$
\hat{P}(c_j = \text{spam}) = \frac{N_c + 1}{N + |C|} \tag{1}
$$
\n
$$
= \frac{4 + 1}{7 + 2} \tag{2}
$$
\n
$$
= \frac{5}{9} \tag{3}
$$

$$
\hat{P}(c_j = \text{ham}) = \frac{N_c + 1}{N + |C|} \tag{4}
$$
\n
$$
= \frac{3 + 1}{7 + 2} \tag{5}
$$
\n
$$
= \frac{4}{9} \tag{6}
$$

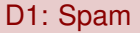

abuja man

D3: Spam

cialis deal

D5: Spam

abuja deal

D7: Spam

cialis dog

What's the conditional probability  $\hat{P}(w = \text{dog}|c)$ ?

D2: Ham man dog

D4: Ham

D6: Ham bagel deal

logistic mother logistic abuja

■ For spam:

(7)

■ For spam:

$$
\hat{P}(w = \log | c) = \frac{T_{cw} + 1}{\left(\sum_{w' \in V} T_{cw'}\right) + |V|}
$$
(7)

■ For spam:

$$
\hat{P}(w = \text{dog}|c) = \frac{T_{cw} + 1}{\left(\sum_{w' \in V} T_{cw'}\right) + |V|}
$$
\n
$$
= \frac{1+1}{8+8}
$$
\n(7)

(9)

■ For spam:

$$
\hat{P}(w = \text{dog} \mid c) = \frac{T_{cw} + 1}{\left(\sum_{w' \in V} T_{cw'}\right) + |V|}
$$
\n
$$
= \frac{1+1}{8+8}
$$
\n(7)\n
$$
= \frac{1}{8}
$$
\n(8)\n(9)

■ For spam:

$$
\hat{P}(w = \text{dog} \mid c) = \frac{T_{cw} + 1}{\left(\sum_{w' \in V} T_{cw'}\right) + |V|}
$$
\n
$$
= \frac{1+1}{8+8}
$$
\n(7)\n
$$
= \frac{1}{8}
$$
\n(8)\n(9)

■ For ham:

(10)

■ For spam:

$$
\hat{P}(w = \text{dog}|c) = \frac{T_{cw} + 1}{\left(\sum_{w' \in V} T_{cw'}\right) + |V|}
$$
\n
$$
= \frac{1+1}{8+8}
$$
\n(3)\n
$$
= \frac{1}{8}
$$
\n(9)

$$
\hat{P}(w = \log | c) = \frac{T_{cw} + 1}{\left(\sum_{w' \in V} T_{cw'}\right) + |V|}
$$
(10)

■ For spam:

$$
\hat{P}(w = \text{dog} \mid c) = \frac{T_{cw} + 1}{\left(\sum_{w' \in V} T_{cw'}\right) + |V|}
$$
\n
$$
= \frac{1+1}{8+8}
$$
\n(7)\n
$$
= \frac{1}{8}
$$
\n(8)\n(9)

■ For ham:

$$
\hat{P}(w = \text{dog}|c) = \frac{T_{cw} + 1}{\left(\sum_{w' \in V} T_{cw'}\right) + |V|}
$$
\n
$$
= \frac{1+1}{8+8}
$$
\n(10)

(12)

■ For spam:

$$
\hat{P}(w = \text{dog} \mid c) = \frac{T_{cw} + 1}{\left(\sum_{w' \in V} T_{cw'}\right) + |V|}
$$
\n
$$
= \frac{1+1}{8+8}
$$
\n(7)\n
$$
= \frac{1}{8}
$$
\n(8)\n(9)

$$
\hat{P}(w = \text{dog}|c) = \frac{T_{cw} + 1}{\left(\sum_{w' \in V} T_{cw'}\right) + |V|}
$$
\n
$$
= \frac{1+1}{8+8}
$$
\n(10)\n
$$
= \frac{1}{8}
$$
\n(11)

What if you saw a document with the word "dog"?

What if you saw a document with the word "dog"?

■ For spam:

$$
P(c|d) \propto P(c) \prod_{1 \leq i \leq n_d} P(w_i|c) \tag{13}
$$

 $(14)$ 

What if you saw a document with the word "dog"?

■ For spam:

$$
P(c|d) \propto P(c) \prod_{1 \le i \le n_d} P(w_i|c)
$$
\n
$$
= \frac{5}{9} \cdot \frac{1}{8}
$$
\n(14)

(15)

What if you saw a document with the word "dog"?

■ For spam:

$$
P(c|d) \propto P(c) \prod_{1 \le i \le n_d} P(w_i|c)
$$
\n
$$
= \frac{5}{9} \cdot \frac{1}{8}
$$
\n
$$
= 0.07
$$
\n(15)

What if you saw a document with the word "dog"?

■ For spam:

$$
P(c|d) \propto P(c) \prod_{1 \le i \le n_d} P(w_i|c)
$$
\n
$$
= 0.07
$$
\n(14)

■ For ham:

(15)

What if you saw a document with the word "dog"?

■ For spam:

$$
P(c|d) \propto P(c) \prod_{1 \le i \le n_d} P(w_i|c)
$$
\n
$$
= 0.07
$$
\n(14)

■ For ham:

$$
P(c|d) \propto P(c) \prod_{1 \leq i \leq n_d} P(w_i|c) \tag{15}
$$

(16)

What if you saw a document with the word "dog"?

■ For spam:

$$
P(c|d) \propto P(c) \prod_{1 \leq i \leq n_d} P(w_i|c) \tag{13}
$$

 $=0.07$  (14)

$$
P(c|d) \propto P(c) \prod_{1 \le i \le n_d} P(w_i|c)
$$
\n
$$
= \frac{4}{9} \cdot \frac{1}{8}
$$
\n(16)

What if you saw a document with the word "dog"?

■ For spam:

$$
P(c|d) \propto P(c) \prod_{1 \leq i \leq n_d} P(w_i|c) \tag{13}
$$

 $=0.07$  (14)

$$
P(c|d) \propto P(c) \prod_{1 \le i \le n_d} P(w_i|c)
$$
(15)  
=  $\frac{4}{9} \cdot \frac{1}{8}$   
= 0.06 (17)

What if you saw a document with the word "dog"?

■ For spam:

$$
P(c|d) \propto P(c) \prod_{1 \le i \le n_d} P(w_i|c)
$$
\n
$$
= 0.07
$$
\n(14)

■ For ham:

$$
P(c|d) \propto P(c) \prod_{1 \le i \le n_d} P(w_i|c)
$$
 (15)  
=0.06 (16)

These aren't probabilities? What if we wanted the real probabilities?

■ For spam:

(17)

■ For spam:

$$
\hat{P}(w = \text{logistic} \mid c) = \frac{T_{cw} + 1}{\left(\sum_{w' \in V} T_{cw'}\right) + |V|}
$$
(17)

■ For spam:

$$
\hat{P}(w = \text{logistic} \mid c) = \frac{T_{cw} + 1}{\left(\sum_{w' \in V} T_{cw'}\right) + |V|}
$$
(17)  
=  $\frac{0 + 1}{8 + 8}$  (18)  
=  $\frac{1}{16}$  (19)

■ For spam:

$$
\hat{P}(w = \text{logistic} \mid c) = \frac{T_{cw} + 1}{\left(\sum_{w' \in V} T_{cw'}\right) + |V|}
$$
(17)  
=  $\frac{0 + 1}{8 + 8}$  (18)  
=  $\frac{1}{16}$  (19)

■ For ham:

(20)

■ For spam:

$$
\hat{P}(w = \text{logistic} \mid c) = \frac{T_{cw} + 1}{\left(\sum_{w' \in V} T_{cw'}\right) + |V|}
$$
(17)  
=  $\frac{0 + 1}{8 + 8}$  (18)  
=  $\frac{1}{16}$  (19)

$$
\hat{P}(w = \text{logistic} \mid c) = \frac{T_{cw} + 1}{\left(\sum_{w' \in V} T_{cw'}\right) + |V|}
$$
(20)

■ For spam:

$$
\hat{P}(w = \text{logistic} \mid c) = \frac{T_{cw} + 1}{\left(\sum_{w' \in V} T_{cw'}\right) + |V|}
$$
(17)  
=  $\frac{0 + 1}{8 + 8}$  (18)  
=  $\frac{1}{16}$  (19)

$$
\hat{P}(w = \text{logistic} \mid c) = \frac{T_{cw} + 1}{\left(\sum_{w' \in V} T_{cw'}\right) + |V|}
$$
(20)  
=  $\frac{2 + 1}{8 + 8}$  (21)  
=  $\frac{3}{16}$  (22)

What if you saw a document with the words "logistic" "logistic" "dog"?

What if you saw a document with the words "logistic" "logistic" "dog"?

■ For spam:

$$
P(c|d) \propto P(c) \prod_{1 \leq i \leq n_d} P(w_i|c) \tag{23}
$$

(24)

What if you saw a document with the words "logistic" "logistic" "dog"?

■ For spam:

$$
P(c|d) \propto P(c) \prod_{1 \le i \le n_d} P(w_i|c)
$$
\n
$$
= \frac{5}{9} \cdot \frac{1}{8} \cdot \frac{1}{16} \cdot \frac{1}{16}
$$
\n(24)\n(25)

What if you saw a document with the words "logistic" "logistic" "dog"?

■ For spam:

$$
P(c|d) \propto P(c) \prod_{1 \le i \le n_d} P(w_i|c)
$$
\n
$$
= \frac{5}{9} \cdot \frac{1}{8} \cdot \frac{1}{16} \cdot \frac{1}{16}
$$
\n
$$
= 0.0002 \qquad (25)
$$

What if you saw a document with the words "logistic" "logistic" "dog"?

■ For spam:

$$
P(c|d) \propto P(c) \prod_{1 \le i \le n_d} P(w_i|c)
$$
\n
$$
= 0.0002 \tag{24}
$$

■ For ham:

(25)

What if you saw a document with the words "logistic" "logistic" "dog"?

■ For spam:

$$
P(c|d) \propto P(c) \prod_{1 \leq i \leq n_d} P(w_i|c)
$$
\n
$$
= 0.0002 \tag{24}
$$

■ For ham:

$$
P(c|d) \propto P(c) \prod_{1 \leq i \leq n_d} P(w_i|c) \tag{25}
$$

Natural Language Processing: Jordan Boyd-Graber | UMD [Naïve Bayes and Logistic Regression](#page-0-0) | 10 / 10

(26)

What if you saw a document with the words "logistic" "logistic" "dog"?

■ For spam:

$$
P(c|d) \propto P(c) \prod_{1 \leq i \leq n_d} P(w_i|c) \tag{23}
$$

$$
=0.0002 \t(24)
$$

$$
P(c|d) \propto P(c) \prod_{1 \le i \le n_d} P(w_i|c)
$$
\n
$$
= \frac{4}{9} \cdot \frac{1}{8} \cdot \frac{3}{16} \cdot \frac{3}{16}
$$
\n(26)\n(27)

<span id="page-45-0"></span>What if you saw a document with the words "logistic" "logistic" "dog"?

■ For spam:

$$
P(c|d) \propto P(c) \prod_{1 \leq i \leq n_d} P(w_i|c) \tag{23}
$$

$$
=0.0002 \t(24)
$$

$$
P(c|d) \propto P(c) \prod_{1 \le i \le n_d} P(w_i|c)
$$
\n
$$
= \frac{4}{9} \cdot \frac{1}{8} \cdot \frac{3}{16} \cdot \frac{3}{16}
$$
\n
$$
= 0.002
$$
\n(27)